#### **Mezinárodní ENERGY STAR® prohlášení o shodě**

Účelem mezinárodního programu ENERGY STAR® je podpora vývoje a popularizace energeticky úsporných kancelářských zařízení.

Jako partner ENERGY STAR® , společnost Brother Industries, Ltd. určila, že tento přístroj splňuje ENERGY STAR® pravidla pro energetickou účinnost.

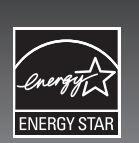

## ÚVOD

Děkujeme, že jste si vybrali produkt PT-2430PC.

- Vaše nová tiskárna štítků P-touch používá program P-touch Editor Lite, který je nainstalován v zařízení. Pro vytváření kreativních štítků již na svůj počítač nemusíte instalovat žádný program ani ovladače.
- Tento návod obsahuje důležité bezpečnostní informace a jednoduché pokyny pro obsluhu vaší nové tiskárny štítků P-touch.

prohlašujeme, že tento výrobek a napájecí adaptér vyhovují základním požadavkům všech příslušných směrnic a předpisů platných v EU. Prohlášení o shodě lze stáhnout z naší webové stránky. Navštivte http://solutions.brother.com -> zvolte oblast (např. Europe) -> zvolte zemi -> zvolte model -> zvolte "Návody" -> zvolte Prohlášení o shodě (\*podle potřeby zvolte jazyk)

Předtím, než zařízení začnete používat, si tyto pokyny určitě přečtěte a používejte zařízení v souladu s nimi. Mějte návod po ruce pro případ, že byste jej v budoucnosti potřebovali. Pokud budou k dispozici nové verze programu PT-2430PC, tento návod nemusí odrážet aktualizované funkce. Proto můžete zjistit, že program a obsah této příručky se liší.

## Prohlášení o shodě (Pouze Evropa)

#### My, BROTHER INDUSTRIES, LTD.

15-1, Naeshiro-cho, Mihuzo-ku, Nagoya, 467-8561, Japonsko

## BEZPEČNOSTNÍ OPATŘENÍ

#### VAROVÁNÍ

• Pro tento přístroj vždy používejte přiložený adaptér AC (AD-24ES) s uvedeným napětím. Zabráníte tím poškození nebo vzniku poruchy. • Během bouřek s nebezpečím blesku ihned odpojte síťový kabel a zastavte používání zařízení P-touch. Hrozí nebezpečí, že by po zásahu blesku mohlo dojít k elektrickému šoku.

- Nedotýkejte se ostří odstřihovací jednotky ani jakékoli kovové součástky v blízkosti tiskové hlavy; předejdete tak zraněn
- Pokud nebudete tiskárnu štítků P-touch delší dobu používat, vyjměte baterie a odpojte adaptér AC.
- Nepoužívejte společně staré a nové baterie ani nepoužívejte alkalické baterie společně s dalšími typy baterií a dbejte na správnou polaritu. Jinak by mohlo dojít k vytečení baterií nebo k jejich poškození.
- Pokud tiskárna štítků P-touch nebo adaptér AC spadnou nebo do nich něco udeří, může dojít k jejich poškození.
- K tiskárně štítků P-touch používejte pouze dodaný kabel USB.
- Adaptér AC nepoužívejte v místech s vysokou vlhkostí, jako jsou koupelny.
- Síťový kabel nepřetěžujte.
- Na síťový kabel nebo na síťovou zástrčku nepokládejte žádné těžké předměty ani je nepoškozujte. Síťový kabel neohýbejte silou ani za něj netahejte. Při odpojování kabelu ze zásuvky ho uchopte vždy za zástrčku.
- Abyste zabránili požáru nebo zásahu elektrickým proudem, ujistěte se, že je zástrčka zcela zasunuta do zásuvky. Nepoužívejte zásuvku, která je uvolněna.
- Na přístroj, adaptér AC nebo zástrčku nesmí přijít vlhkost; nedotýkejte se jich vlhkýma rukama a ujistěte se, že nehrozí polití nápoji. • Tiskárnu štítků P-touch, adaptér AC ani baterie nerozebírejte ani neupravujte.
- Při výměně baterií nepoužívejte kovové nástroje, jako jsou kleštičky nebo kovová pera.
- Nevhazujte baterie do ohně ani je nevystavujte nadměrné teplotě.
- Pokud při používání nebo mimo ně zaznamenáte nezvyklý zápach, zahřívání, změnu barvy, deformace nebo jakýkoli jiný neobvyklý jev, odpojte adaptér AC, vyndejte baterie a ukončete používání stroje.

#### UPOZORNĚNÍ

#### Všeobecné připomínky

- V závislosti na umístění, materiálu nebo okolních podmínkách může dojít k tomu, že se štítek odlepí, nejde odstranit, změní se barva na štítku nebo se přenese na jiný objekt. Předtím, než štítek nalepíte, zkontrolujte stav a materiál podkladu.
- Nepoužívejte tiskárnu štítků P-touch jiným způsobem nebo k jinému účelu, než jak je to popsáno v tomto návodu. V opačném případě by mohlo dojít k nehodě nebo poškození přístroje.

#### • V tomto přístroji používejte kazety Brother TZe.

- Nečistěte přístroj alkoholem nebo jinými organickými rozpouštědly. Používejte pouze jemný, suchý hadřík.
- Tiskové hlavy se nedotýkejte prsty, abyste se nespálili. Při jejím čistění používejte jemnou utěrku (např. vatový tampon). • Do zdířky pro výstup pásky, do napájecího konektoru ani nikam jinam nevkládejte cizí předměty.
- Tiskárnu štítků P-touch ani baterie nevystavujte přímému slunečnímu záření ani dešti, nepokládejte je do blízkosti zdrojů tepla nebo horkých přístrojů, nevystavujte je
- extrémně vysokým ani nízkým teplotám (např. na palubní desce nebo pod zadním sklem automobilu), vysoké vlhkosti nebo prašnosti. • Nezkoušejte tisknout štítky, když je ve v tiskárně štítků P-touch prázdná kazeta. Poškodili byste tak tiskovou hlavu.
- Netahejte za pásku, která vychází ze z tiskárny štítků P-touch, jinak by mohlo dojít k poškození kazety s páskou nebo tiskárny štítků P-touch.

P-touch. Zasuňte síťovou zástrčku kabelu adaptéru do nejbližší elektrické zásuvky.

se uloží. Po opětovném zapnutí tiskárny štítků klepnutím na ikonu aplikace Editor Lite obnovte vytváření štítku.

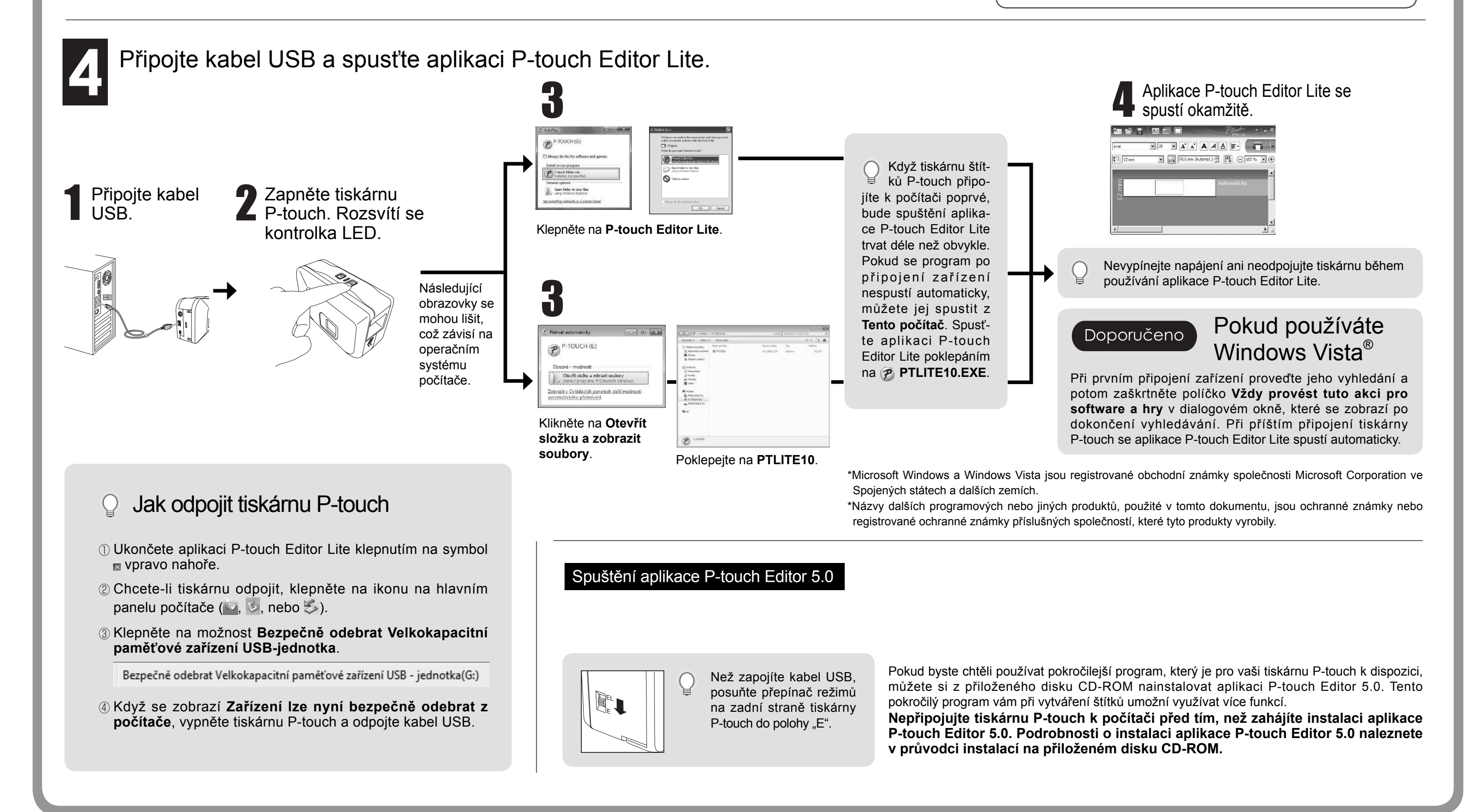

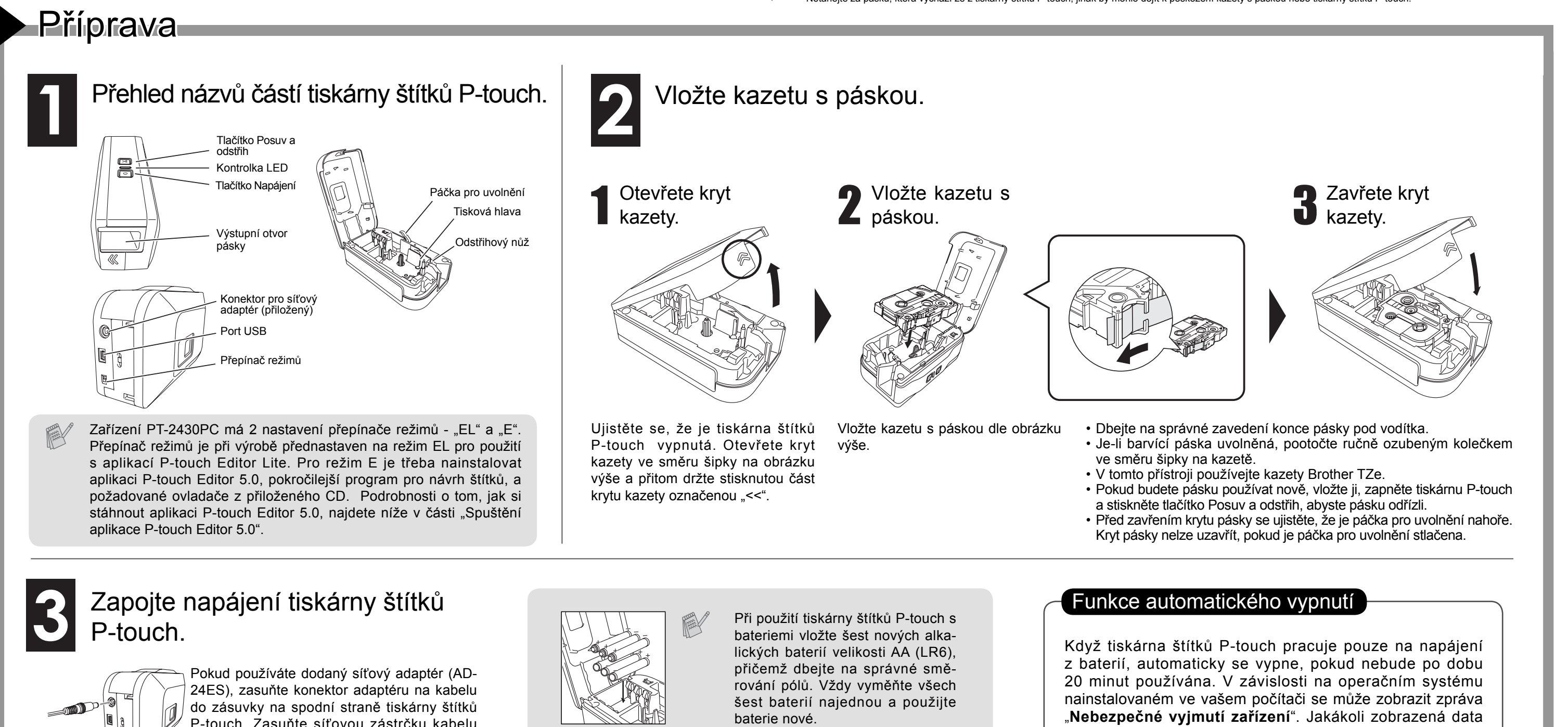

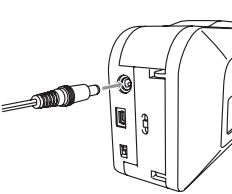

Česky

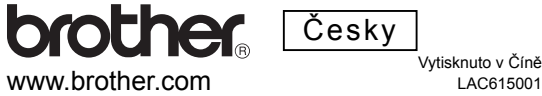

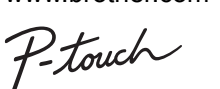

**2430PC** 

# <u>PRITRUČKA UŽIVATELE</u>

www.brother.com

**Odstraňování problémů** Pokud potřebujete pomoc i po přečtení tohoto návodu k obsluze, navštivte nás na adrese

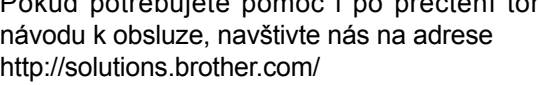

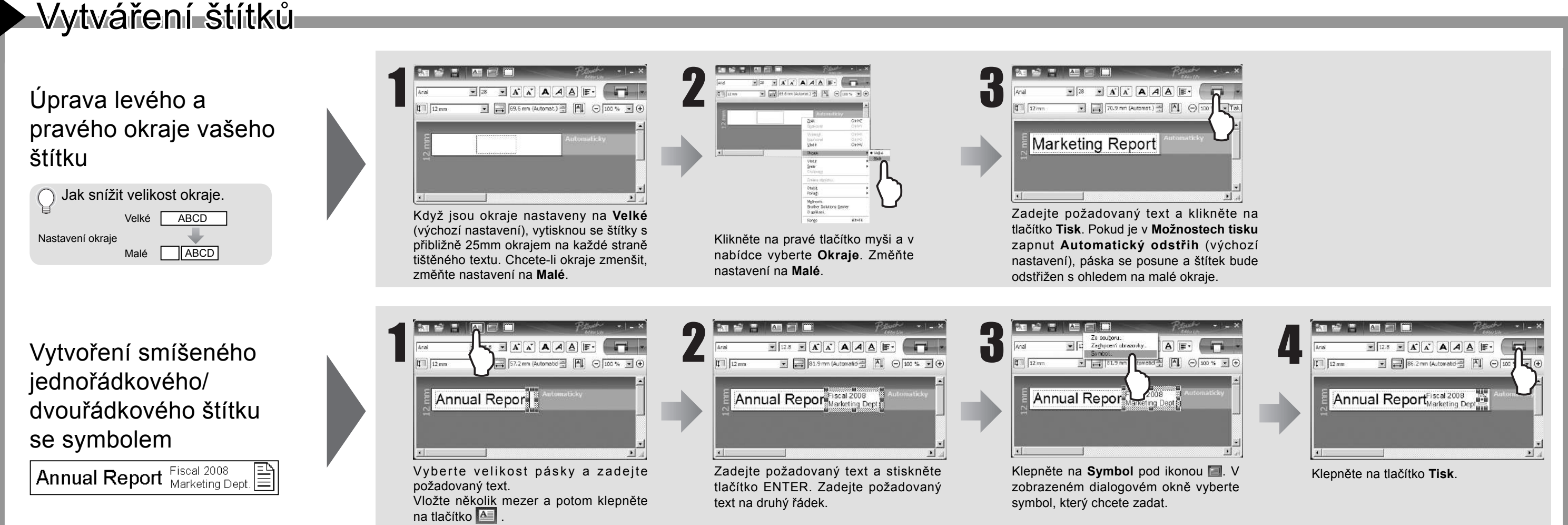

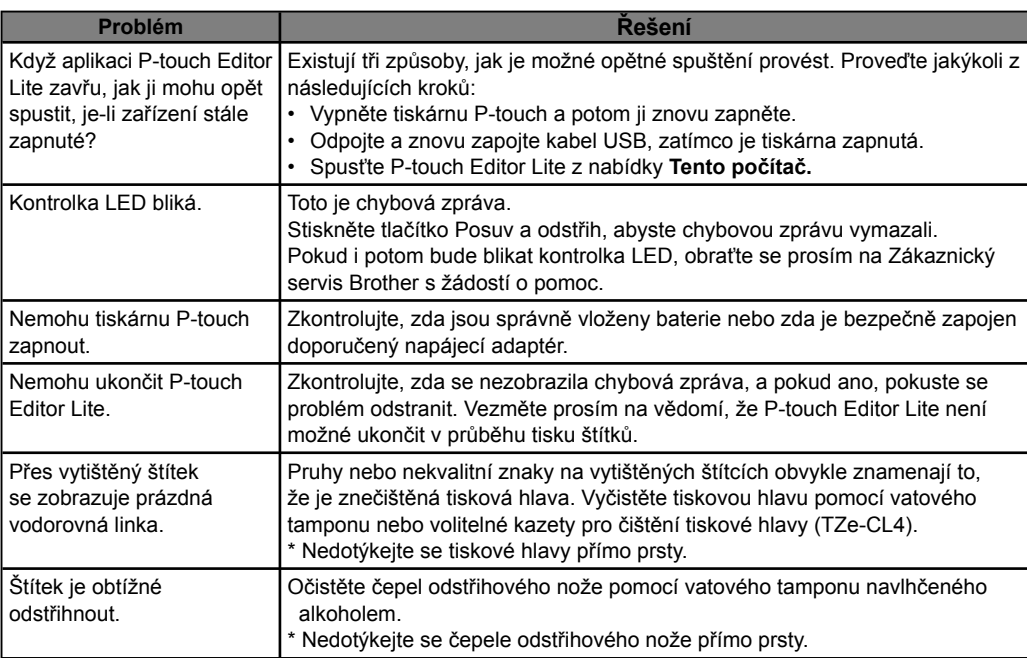

## P-touch Editor Lite

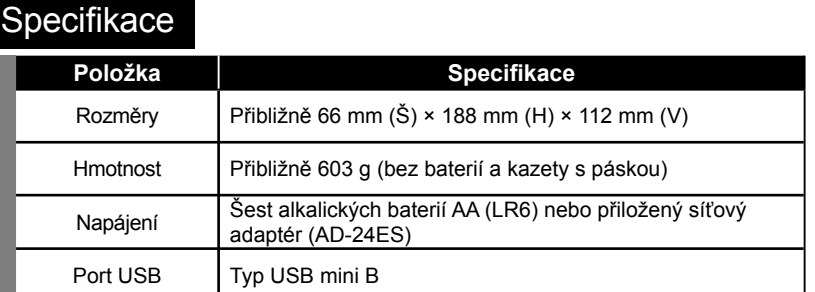

### Příslušenství (Dodávky se mohou podle distribučních oblastí lišit.)

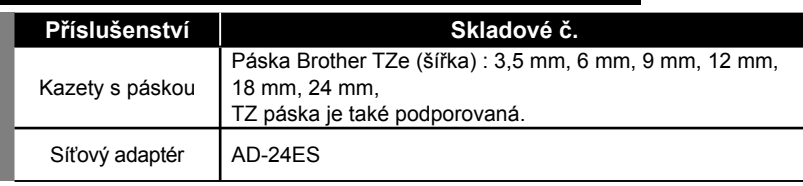

### Zobrazení štítku Další funkce (dostupné v nabídce, která se zobrazí po klepnutí pravým tlačítkem myši)

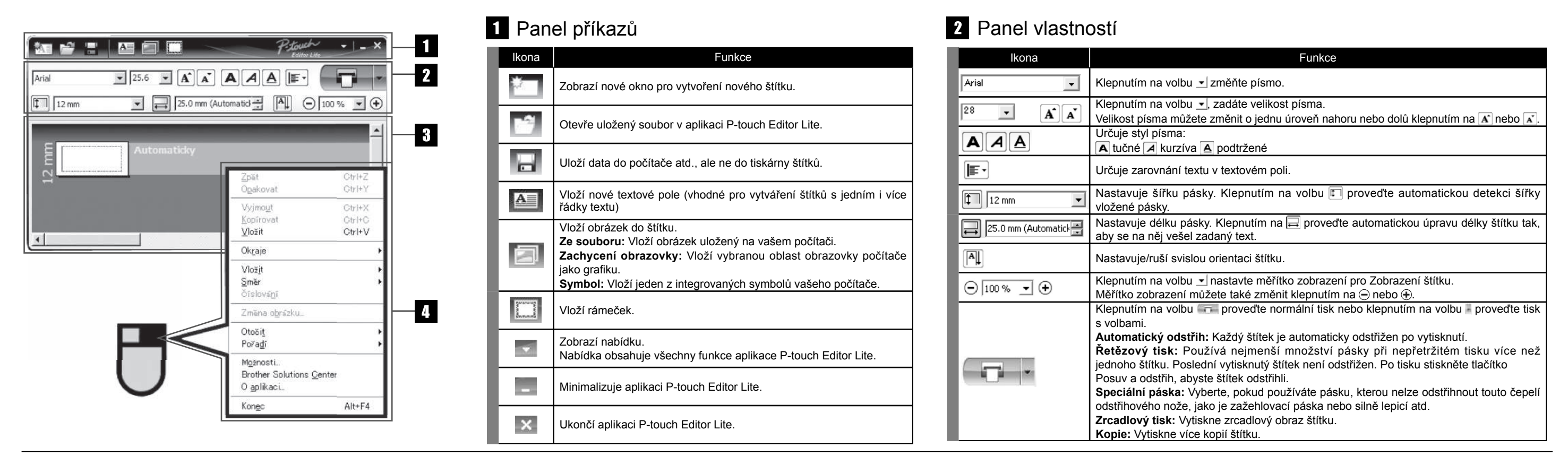

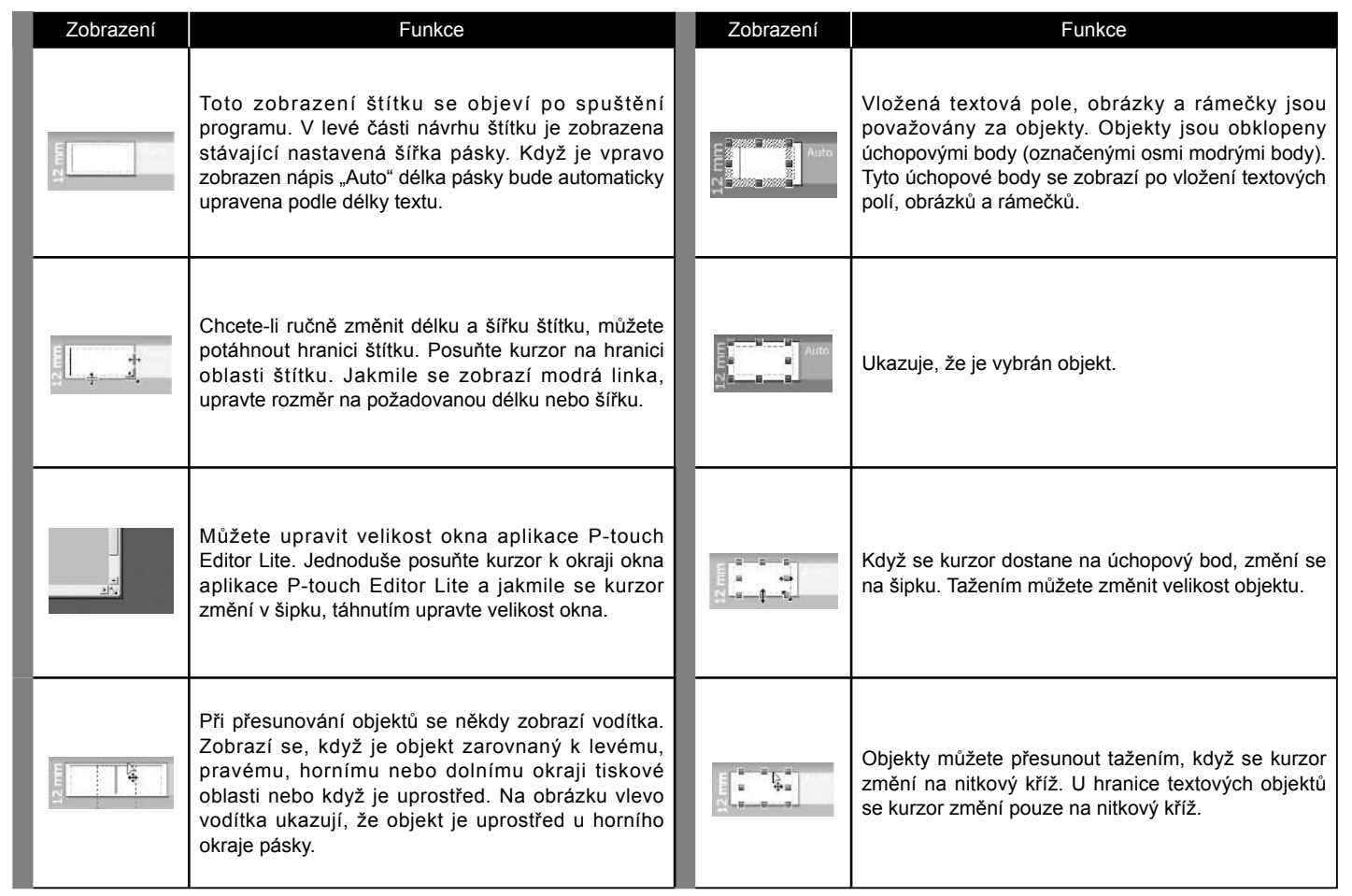

-Changes or modifications not expressly approved by Brother Industries, Ltd. could void the user's authority to operate the equipment.

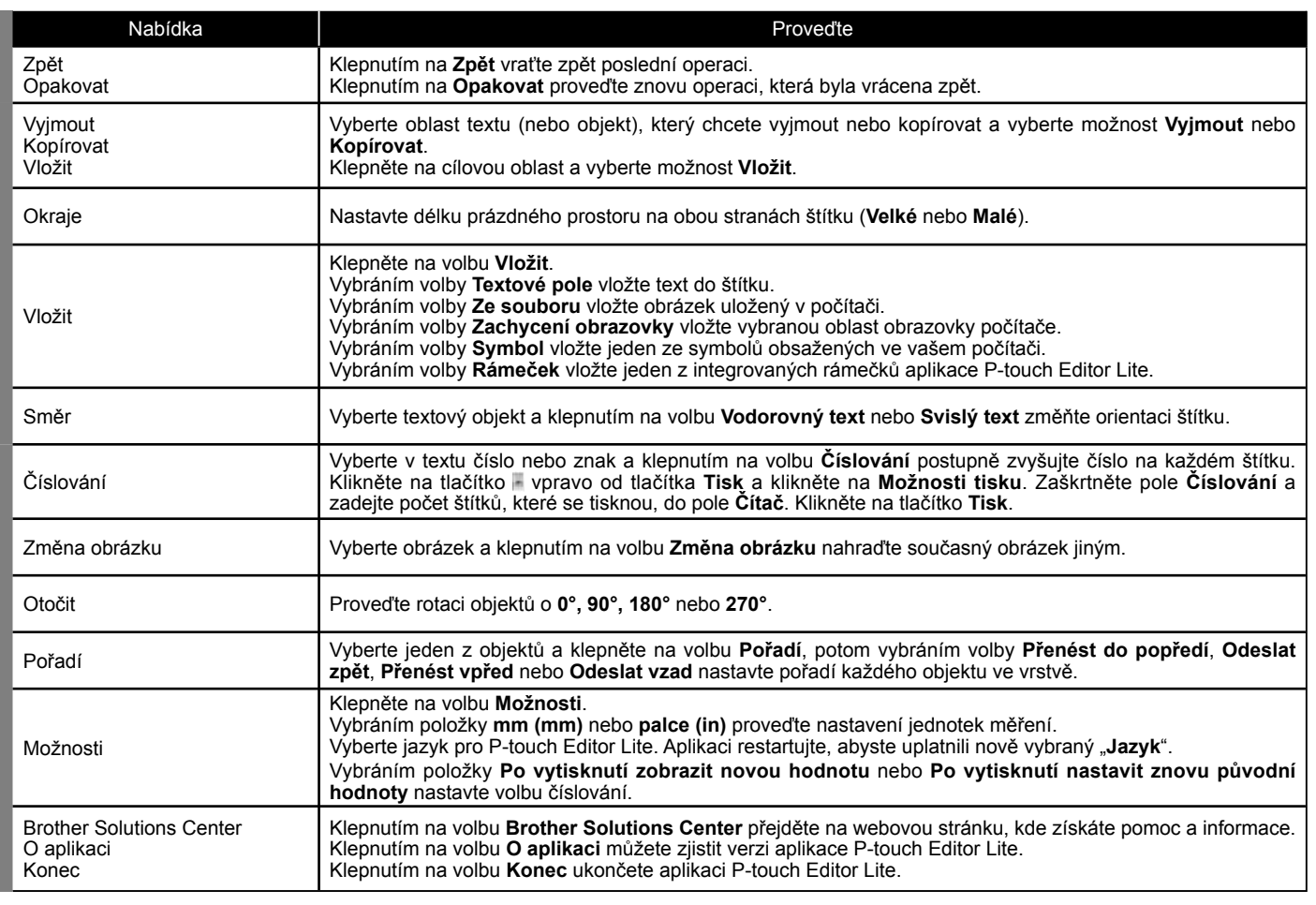

# PŘÍRUČKA UŽIVATELE KA UŽIVATELE

#### **Federal Communications Commission (FCC) Declaration of Conformity (For USA Only)**

Responsible Party: Brother International Corporation 100 Somerset Corporate Boulevard Bridgewater, NJ 08807-0911 USA

TEL: (908) 704-1700

declares that the product: Product Name: P-touch Labeller PT-2430PC Model Number: PT-2430PC

This device complies with Part 15 of the FCC Rules. Operation is subject to the following two conditions: (1) this device may not cause harmful interference, and (2) this device must accept any interference received, including interference that may cause undesired operation.

This equipment has been tested and found to comply with the limits for a Class B digital device, pursuant to Part 15 of the FCC Rules. These limits are designed to provide reasonable protection against harmful interference in a residential installation. This equipment generates, uses and can radiate radio frequency energy and, if not installed and used in accordance with the instructions, may cause harmful interference to radio communications. However, there is no guarantee that interference will not occur in a particular installation. If this equipment does cause harmful interference to radio or television reception, which can be determined by turning the equipment off and on, the user is encouraged to try to correct the interference by one or more of the following measures: -Reorient or relocate the receiving antenna.

-Increase the separation between the equipment and receiver.

-Connect the equipment into an outlet on a circuit different from that to which the receiver is connected.

-Consult the dealer or an experienced radio/TV technician for help.

-The enclosed interface cable should be used in order to ensure compliance with the limits for a Class B digital device.